#### **SYLABUS DOTYCZY CYKLU KSZTAŁCENIA** *2023-2026 (skrajne daty*) Rok akademicki 2025/2026

#### **1. PODSTAWOWE INFORMACJE O PRZEDMIOCIE**

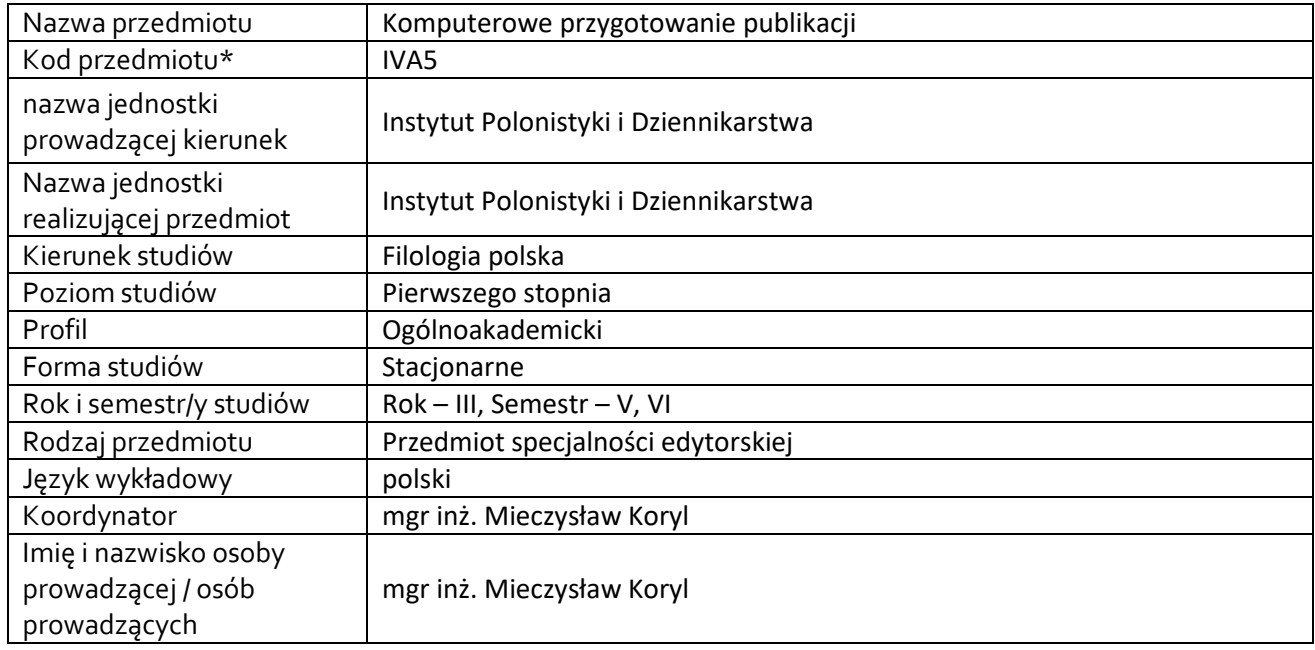

**\*** *-opcjonalni*e, *zgodnie z ustaleniami w Jednostce*

### **1.1.Formy zajęć dydaktycznych, wymiar godzin i punktów ECTS**

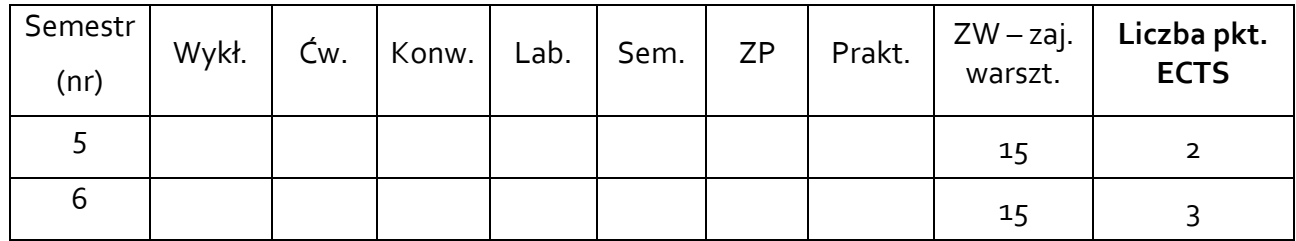

#### **1.2. Sposób realizacji zajęć**

X zajęcia w formie tradycyjnej zajęcia realizowane z wykorzystaniem metod i technik kształcenia na odległość

**1.3 Forma zaliczenia przedmiotu (z toku)** (egzamin, zaliczenie z oceną, zaliczenie bez oceny) ZO (zaliczenie z oceną)

#### **2.WYMAGANIA WSTĘPNE**

Podstawowa znajomość obsługi komputera klasy PC i systemu Windows.

#### **3. CELE, EFEKTY UCZENIA SIĘ , TREŚCI PROGRAMOWE I STOSOWANE METODY DYDAKTYCZNE**

### **3.1 Cele przedmiotu**

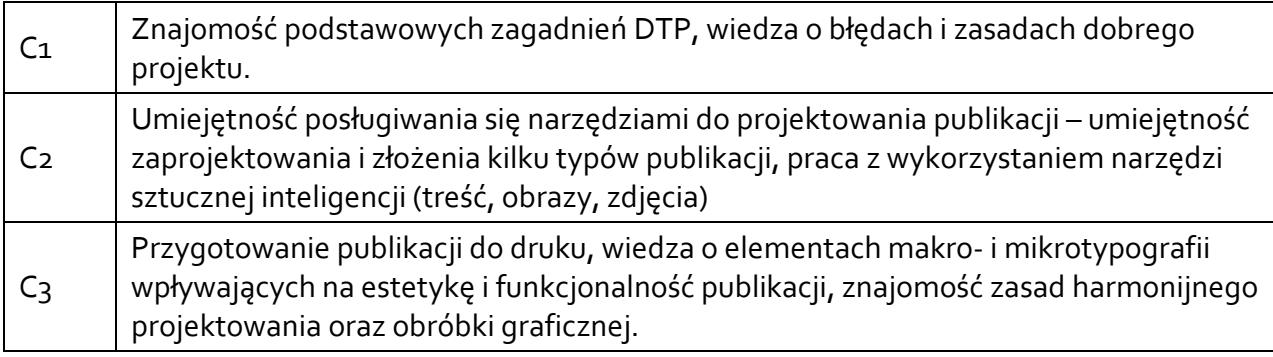

## **3.2 Efekty uczenia się dla przedmiotu**

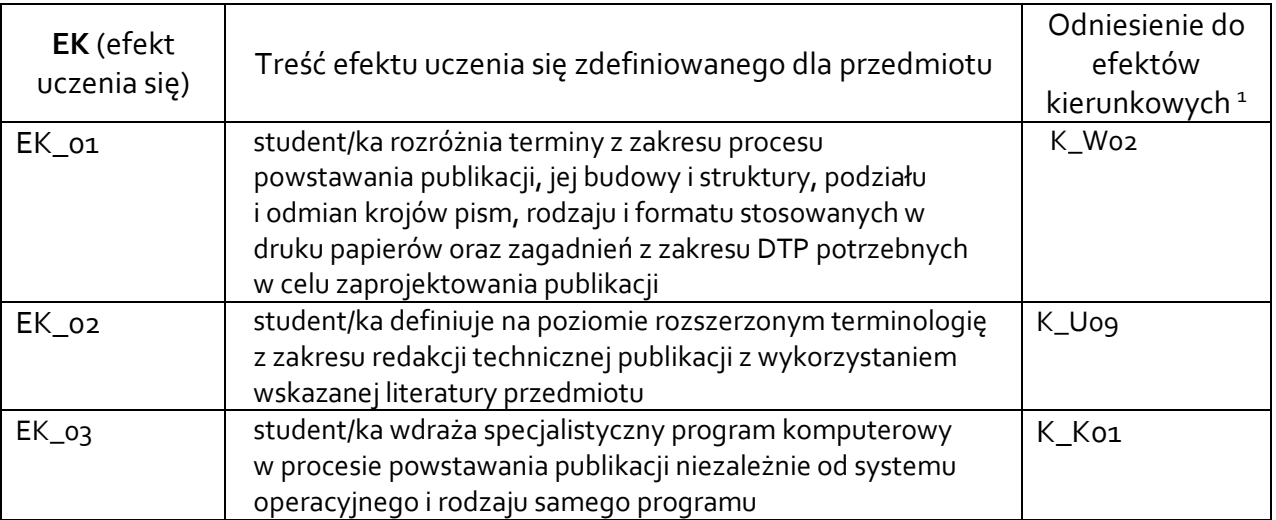

### **3.3 Treści programowe**

A. Problematyka wykładu

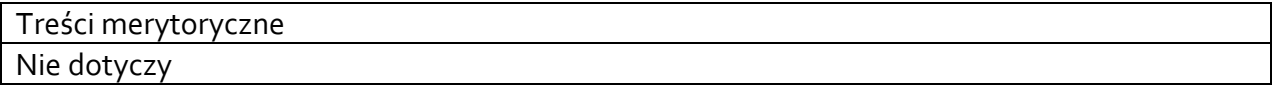

B. Problematyka ćwiczeń audytoryjnych, konwersatoryjnych, laboratoryjnych, zajęć praktycznych

<sup>&</sup>lt;sup>1</sup> W przypadku ścieżki kształcenia prowadzącej do uzyskania kwalifikacji nauczycielskich uwzględnić również efekty uczenia się ze standardów kształcenia przygotowującego do wykonywania zawodu nauczyciela.

1. Elementy komputerowego projektowania publikacji - tekst, grafika rastrowa/wektorowa, kroje pism, fotografie.

- 2. Podstawowe zasady projektowania na przykładzie typowych publikacji.
- 3. Oprogramowanie w DTP programy do projektowania, fotoedycji, przygotowania tekstu.
- 4. Adobe Photoshop przygotowanie fotografii, sztuka fotomontażu, korekcja zdjęć, automatyzacja zadań.
- 5. Grafika wektorowa w publikacjach.
- 6. Adobe Illustrator projekt ulotki, okładki CD ćwiczenia praktyczne.
- 7. Adobe Indesign. Najważniejsze narzędzia.
- 8. Skład publikacji w Adobe Indesign. Krótka ulotka, plakat, baner. Projekt wybranej formy publikacji.
- 9. Skład powtarzalnych elementów w Adobe Indesign. Style, spis treści, przypisy, indeks.
- 10. Skład publikacji w Adobe Indesign. Książka, gazeta, ulotka.
- 11. Przygotowanie plików do druku. (druk offsetowy, druk cyfrowy, druk wielkoformatowy). Format PDF
- 12. Publikacje elektroniczne różnice w przygotowaniu.
- 13. Publikacje na stronach internetowych.
- 14. Internetowe systemy zarządzania treścią CMS Wordpress.
- 15. Omówienie wybranych narzędzi sztucznej inteligencji wspomagających proces tworzenia i przygotowania treści oraz różnych typów publikacji.

16. Przygotowanie publikacji online z wykorzystaniem narzędzi sztucznej inteligencji (np. ChatGPT, Midjourney, Dall-E, Grammarly, WordTune).

# **3.4 Metody dydaktyczne**

projekt, praca w grupach, analiza przykładów, prezentacja multimedialna

Np**.:**

*Wykład: wykład problemowy, wykład z prezentacją multimedialną, metody kształcenia na odległość Ćwiczenia: analiza tekstów z dyskusją, metoda projektów (projekt badawczy, wdrożeniowy, praktyczny), praca w grupach (rozwiązywanie zadań, dyskusja),gry dydaktyczne, metody kształcenia na odległość Laboratorium: wykonywanie doświadczeń, projektowanie doświadczeń* 

# **4. METODY I KRYTERIA OCENY**

#### **4.1 Sposoby weryfikacji efektów uczenia się**

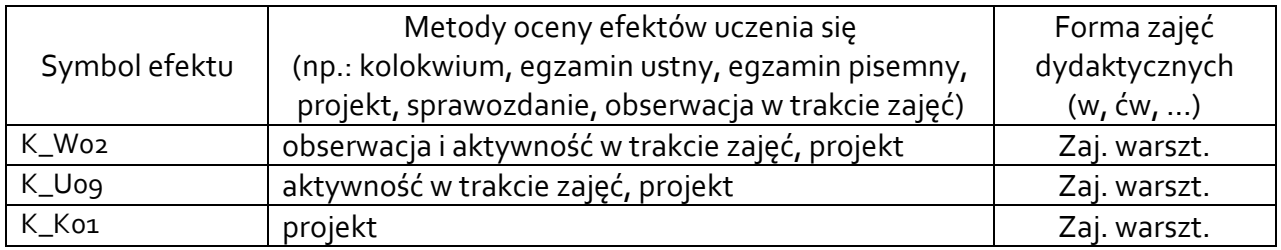

### **4.2 Warunki zaliczenia przedmiotu (kryteria oceniania)**

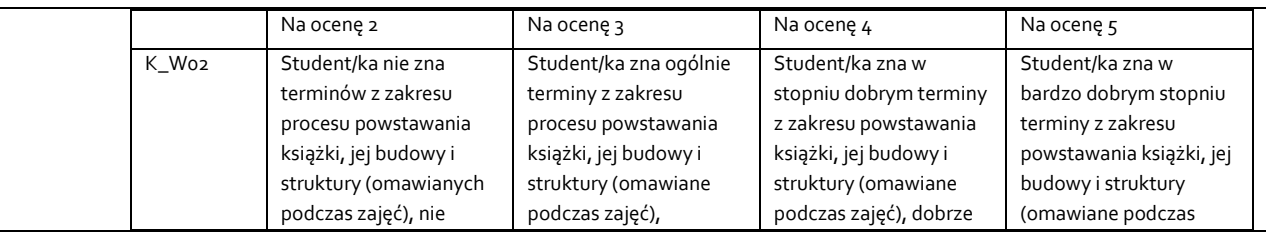

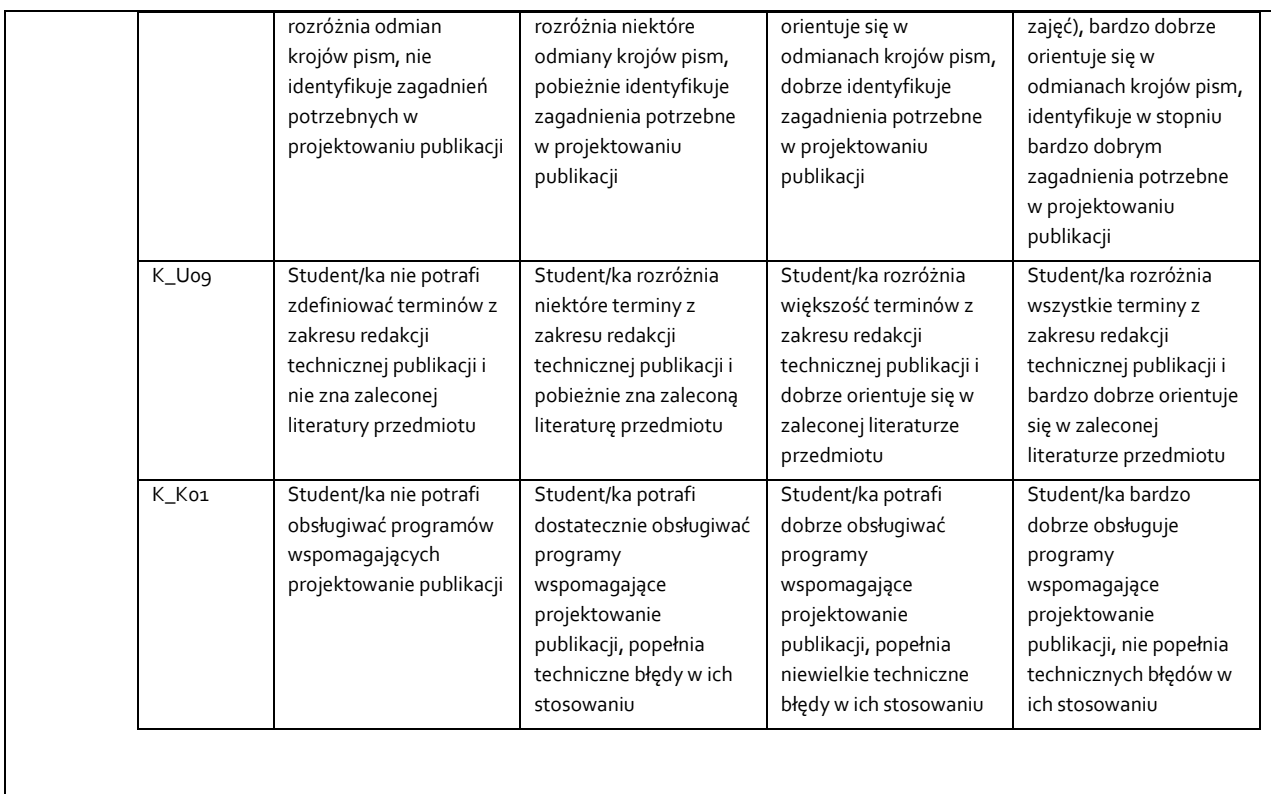

## **5. CAŁKOWITY NAKŁAD PRACY STUDENTA POTRZEBNY DO OSIĄGNIĘCIA ZAŁOŻONYCH EFEKTÓW W GODZINACH ORAZ PUNKTACH ECTS**

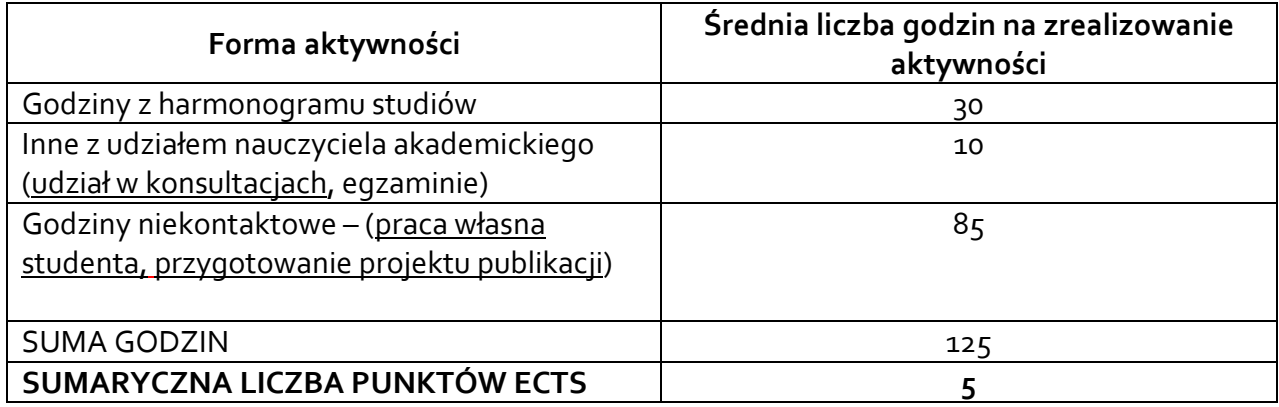

*\* Należy uwzględnić, że 1 pkt ECTS odpowiada 25-30 godzin całkowitego nakładu pracy studenta.* 

## **6. PRAKTYKI ZAWODOWE W RAMACH PRZEDMIOTU**

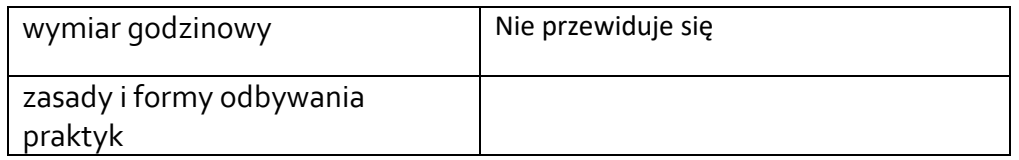

### **7. LITERATURA**

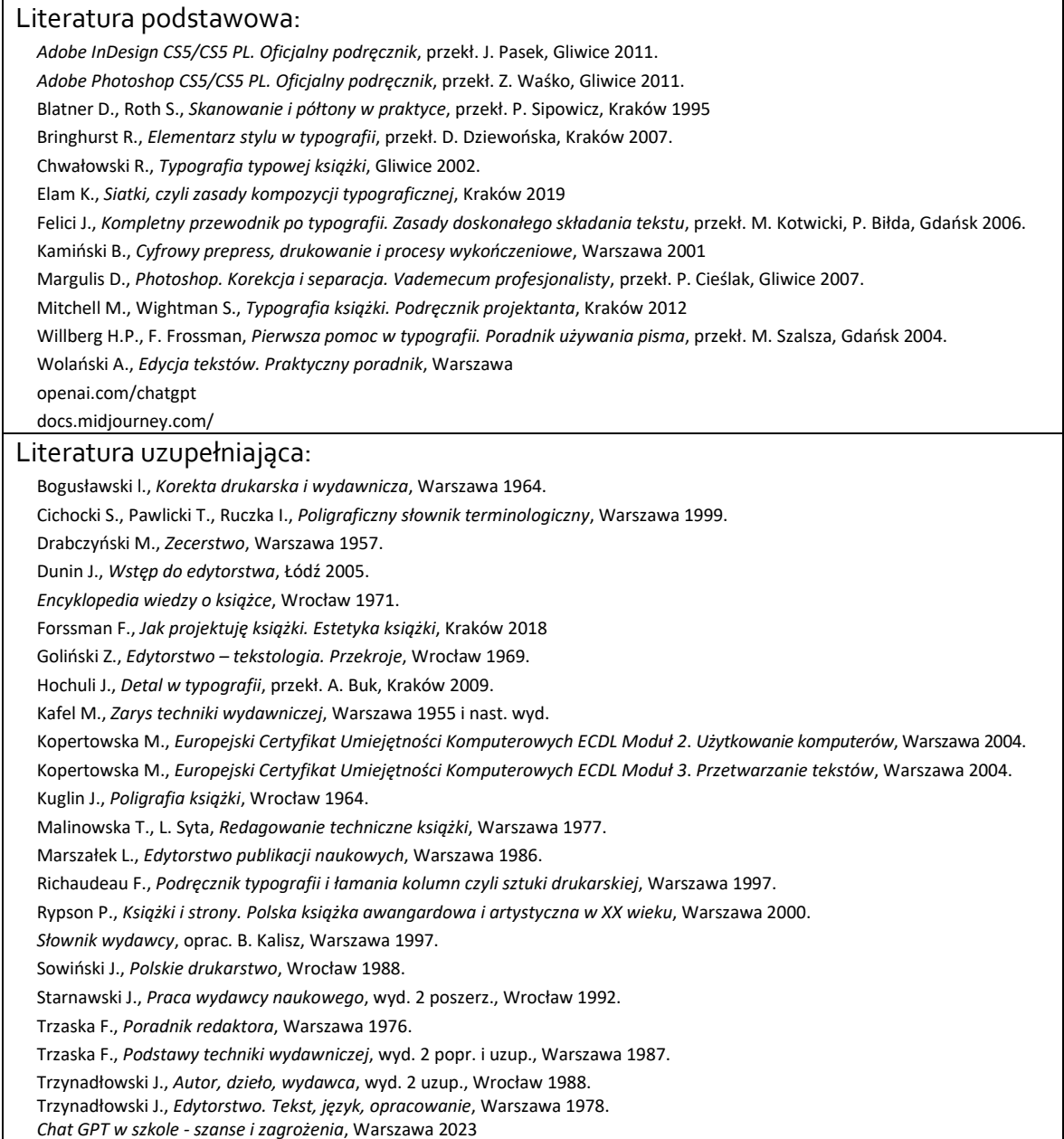

Akceptacja Kierownika Jednostki lub osoby upoważnionej